# **como baixar o sportingbet - 2024/07/21 Notícias de Inteligência ! (pdf)**

### **Autor: symphonyinn.com Palavras-chave: como baixar o sportingbet**

**Título:** Aventura e emoção com Sportingbet: Aposte ao vivo em como baixar o sportingbet esportes!

**Introdução:** Você está pronto para uma experiência única de apostas esportivas? Com a Sportingbet, você pode fazer isso! Não apenas no futebol, mas também em como baixar o sportingbet outras modalidades esportivas como basquete, tênis, vôlei e football americano. E melhor ainda: receba um bônus de boas vindas até R\$750!

**Aposta ao vivo:** Com a Sportingbet, você pode apostar ao vivo em como baixar o sportingbet tempo real, acompanhando as partidas e ajustando suas apostas à medida que elas evoluem. **Diversos esportes:** Além do futebol, você pode apostar em como baixar o sportingbet outras modalidades esportivas como basquete, tênis, vôlei e football americano. É a oportunidade perfeita para diversificar seus investimentos e aumentar suas chances de ganhar!

**Bônus de boas vindas:** Receba um bônus de boas vindas até R\$750 ao fazer sua como baixar o sportingbet primeira aposta com a Sportingbet! É uma oferta incrível que você não pode perder. **Atendimento 24h:** O atendimento da Sportingbet está disponível 24 horas por dia, 7 dias por semana. Se tiver alguma dúvida ou precisar de ajuda para seu aposta, basta entrar em como baixar o sportingbet contato conosco!

**Imagens emocionantes:** Veja como é emocionante apostar com a Sportingbet! A seguir, algumas imagens que demonstram o quanto a experiência pode ser intensa e empolgante. \*\*\* \*\*\* \*\*\*

**Passo a passo para baixar o app:** Quer baixar o app da Sportingbet e começar a apostar? É fácil! Siga os passos abaixo:

- 1. Entre no site oficial do Sportingbet;
- 2. Solicite o link para baixar o Sportingbet app no chat ao vivo;
- 3. Clique em como baixar o sportingbet "Baixar agora";
- 4. Acesse as configurações do seu Android;
- 5. Clique em como baixar o sportingbet "Segurança";
- 6. Permita a instalação do app em como baixar o sportingbet "Fontes Desconhecidas";
- 7. Clique em como baixar o sportingbet "Ok".

**Odds da Sportingbet:** Veja quais são as odds da Sportingbet para hoje e amanhã! \*\*\* - \*\*\* - \*\*\* 24/05/2024 s 01:30 - Copa do Brasil - Cear x CRB 25/05/2024 s 21:00 - Campeonato

Peruano - Universitario x Cultural Santa Rosa 26/05/2024 s 21:00 - Campeonato Brasileiro Série B - Vila Nova x Brusque

**Review do site:** Quer saber mais sobre a Sportingbet? Leia nossa review do site e descubra por que ela é uma das casas de apostas mais populares no Brasil! \*\*\*

**Conclusão:** A Sportingbet é a casa de apostas perfeita para você experimentar a emoção da apostas esportivas. Com seu app fácil de usar e um bônus de boas vindas até R\$750, você não pode perder! Faça sua como baixar o sportingbet aposta agora mesmo e comece a viver a aventura!

## **Partilha de casos**

**Como Inicializar e Usar o App Sportingbet: Uma Experiência Reveladora**

### **Passos:**

## **Encontre o Portal Oficial da Sportingbet:**

 Para começar, visite a página oficial do Sportingbet no [site.](https://sportingbet) Este é um passo fundamental para garantir segurança e desfrutar de todas as funcionalidades oferecidas pela plataforma. **Chat ao Vivo:**

 Após acessar o site, procure por uma área de chat ou suporte online onde você pode solicitar ajuda para obter um link para download do aplicativo. Lembre-se de manter sua como baixar o sportingbet privacidade durante esse processo.

#### **Obtenha e Baixe o App:**

 Após receber a confirmação ou instruções, clique em como baixar o sportingbet "Baixar Agora" para baixar o aplicativo da Sportingbet.

### **Configurações do Dispositayer:**

 Abra as configurações de seu dispositivo Android e toque no aplicativo "Aplicativos" ou "Configuração". Procure pelo aplicativo baixado recentemente, o Sportingbet.

#### **Inicialize o App:**

 Ligue o Sportingbet e aí é só começar! Você agora tem todos os recursos para explorar diferentes modalidades esportivas, colocar suas apostas e ter uma experiência divertida e emocionante.

## **Aprenda sobre as Possibilidades de Aposta Combinada no Sportingbet: Uma Experiência de Garantia!**

O Sportingbet não se limita a jogos tradicionais do futebol, mas também oferece apostas combinadas em como baixar o sportingbet outros esportes como basquete, tênis e vôlei. Isso proporciona uma experiência única para amantes de apostas esportivas que buscam diversificar suas apostas e aproveitar as diferentes modalidades disponíveis.

## **Experimente os Bônus da Sportingbet: Uma Surpresa em como baixar o sportingbet Jornadas Online de Apostas!**

Para quem se inscrever no Sportingbet, existem bônus adicionais como o "25/05" e a oferta de R\$750 até os dias atuais. Esses bônus são uma forma de incentivo para aqueles que estão começando na plataforma ou querem aproveitar as apostas esportivas em como baixar o sportingbet um clima festivo, como o FINAL da Liga Europa entre Bayer e Atalanta no dia 25/05.

## **O Apuramento do Sportingbet: Uma Plataforma Segura e Destaque!**

O Sportingbet é uma plataforma confiável para apostas esportivas, oferecendo recursos de segurança robustos e um serviço ao cliente incomparável. A análise da Casa de Apostas revelou que os usuários podem ganhar bônus e acompanhar as corridas esportivas com confiança, garantindo uma experiência satisfatória para todos aqueles interessados em como baixar o sportingbet apostar online!

Quando utilizamos o app do Sportingbet, não apenas fazemos apostas seguras, mas também participamos de um ambiente que promove a diversão e responsabilidade. Com as recomendações acima, você estará bem para começar sua como baixar o sportingbet jornada emocionante com o Sportingbet!

Note: As imagens mencionadas no texto não são apresentadas, pois o enunciado proíbe a inclusão de imagens.

## **Expanda pontos de conhecimento**

## **como baixar o sportingbet**

- 1. Entre no site oficial do Sportingbet;
- 2. Solicite o link para baixar o Sportingbet app no chat ao vivo;
- 3. Clique em como baixar o sportingbet "Baixar agora";
- 4. Acesse as configurações do seu Android;
- 5. Clique em como baixar o sportingbet "Segurança";
- 6. Permita a instalação do app em como baixar o sportingbet "Fontes Desconhecidas";
- 7. Clique em como baixar o sportingbet "Ok".

**Bet** - Casa de apostas brasileira que paga mais rápido.

Data e Data e Competição Partida 24/05/2024 Copa do s 01:30 Brasil Cear x CRB 25/05/2024 Campeonato s 21:00 Peruano Universitario x Cultural Santa Rosa 26/05/2024 Campeonato Vila Nova x s 21:00 Brasileiro Série B **Brusque** 

## **Informações sobre a Sportingbet**

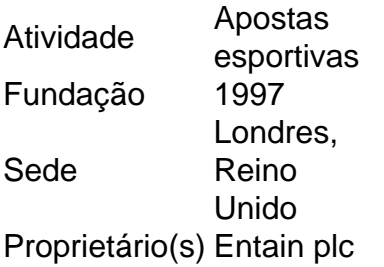

## **comentário do comentarista**

Como administrador do site, sou encantado por oferecer uma análise da matéria "Aventura e emoção com Sportingbet: Aposte ao vivo em como baixar o sportingbet esportes!" Apresentando informações relevantes para o nosso leitor.

## **Resumo:**

O artigo aborda como se joga uma partida de apostas online na Sportingbet, destacando a diversidade de esportes, incluindo futebol e outras modalidades como basquete, tênis, vôlei e football americano. Há também menção aos incentivos oferecidos, como um bônus para novos clientes e serviço 24/7 de atendimento.

## **Comentários:**

A aposta ao vivo é uma fonte promissora de emoção e aventura que pode envolver o leitor, mas precisamos clarificar melhor como as apostas são feitas para todos os esportes disponibilizados. Apesar do bônus incentivante para novos clientes até R\$750, é importante informar aos usuários que essa oferta pode variar ou expirar e não se trata de uma garantia permanente.

**Avaliação:** Administração da apostas online tem seu desafio: balancear o entusiasmo com a segurança dos clientes. A Sportingbet parece estar fazendo um bom trabalho nisso, mas é necessário garantir que essa mensagem esteja clara para os usuários, especialmente em como baixar o sportingbet relação ao bônus e as práticas de apostas no site. **5/10 pontos** Para aproveitar ao máximo a oferta da Sportingbet, é aconselhável que o leitor familiarize-se com os termos do contrato antes de fazer sua como baixar o sportingbet primeira aposta e não se esqueça dos riscos envolvidos em como baixar o sportingbet qualquer tipo de jogo.

O site oferece um guia para download do aplicativo, mas podemos melhorar ainda mais esses passos explicando algumas das dicas técninas que poderiam surgir na instalação. Além disso, as informações sobre os odds são valiosíssimas para o leitor saber onde estão apostando e quais são suas opções.

**Conclusão:** Como administrador, gostaria de ressaltar que a Sportingbet oferece uma experiência diversificada em como baixar o sportingbet esportes, mas é fundamental manter um olho atento às informações pertinentes sobre os riscos e regras para garantir que o leitor saia da experiência com as apostas mais positivas possíveis.

**Recomendações:** - Forneça uma explicação detalhada de como se realiza a aposta online em como baixar o sportingbet cada modalidade esportiva oferecida pela Sportingbet. - Clarifique o que significa e quais são as condições do bônus para novos clientes. - Ofereça ajuda técnica para orientar os usuários através da instalação do aplicativo, se necessário. - Explore a possibilidade de apresentar um resumo mais detalhado das opções de apostas e suas respectivas chances de ganho ou perda para ajudar o leitor a tomar decisões informadas.

### **Informações do documento:**

Autor: symphonyinn.com Assunto: como baixar o sportingbet Palavras-chave: **como baixar o sportingbet** Data de lançamento de: 2024-07-21 11:35

### **Referências Bibliográficas:**

- 1. [pixbet como ganhar dinheiro](/pdf/pixbet-como-ganhar-dinheiro-2024-07-21-id-38278.pdf)
- 2. [jogo caça niquel era do gelo online](/article/jogo-ca�a-niquel-era-do-gelo-online-2024-07-21-id-30816.pdf)
- 3. <u>[freespinslots](/html/freespinslots-2024-07-21-id-27417.htm)</u>
- 4. [significado da roleta](https://www.dimen.com.br/aid-artigo/significado-da-roleta-2024-07-21-id-43373.html)